Congreso Iberoamericano de Educación **METAS 2021** Un congreso para que pensemos entre todos la educación que queremos Buenos Aires, República Argentina. 13, 14 y 15 de septiembre de 2010

# **TIC Y EDUCACIÓN**

# **SELECCIÓN Y UTILIZACIÓN DE LAS TIC EN MEDIOS EDUCATIVOS**

Prof. Müller José<sup>1</sup> Prof. Petroni Susana<sup>2</sup>

 $\overline{a}$ 

<sup>1</sup> Consultora Tic. Digital – SADOP Entre Ríos - Asociación Civil Gestar. Avalado por el Consejo de Educación de la Provincia de Entre Ríos.

 $2$  Consultora Tic. Digital – SADOP Entre Ríos - Asociación Civil Gestar. Avalado por el Consejo de Educación de la Provincia de Entre Ríos.

### **1. INTRODUCCIÓN.**

Las tecnologías de la comunicación y de la información (TICs) están presentes en todos los ámbitos de nuestra vida diaria: en el trabajo, en el ocio, en las relaciones sociales, en la búsqueda de la información, en la estructura de los conocimientos y en los intereses y motivaciones de las personas.

La familia que se congregaba en las últimas décadas en torno al televisor empieza a disputarse el uso de la computadora. Los adolescentes y los jóvenes eligen entre sus actividades preferidas los videojuegos y es ya bastante usual encontrarlos jugando los sábados y domingo en salas en salas públicas de ordenadores.

La búsqueda de información por Internet se está incrementando de forma imparable y esta sustituyendo a las tradicionales consultas a manuales o enciclopedias. Poco a poco, las nuevas generaciones sustituyen las páginas escritas por la información multimedia, la selección de la información entre escasas alternativas por la selección entre innumerables posibilidades.

Sabemos que en la actualidad en la mayoría de las escuelas enseñan computación los profesores de informática, pero los docentes de las diferentes áreas no utilizan la sala de informática debido a que no tienen los suficientes conocimientos para emplearla y como aplicarla en las áreas respectivas.

Es fundamental para introducir la informática en la escuela, la sensibilización e iniciación de los profesores a la informática, sobre todo cuando se quiere introducir por áreas (como contenido curricular y como medio didáctico).

#### **2. FUNDAMENTACIÓN.**

Este curso tiene como propósito la incorporación de la herramienta tecnológica con el uso, selección y evaluación de las Tic´s en los medios educativos. Es decir el uso correcto de las tecnologías de información y la comunicación algunas ya presentes en las escuelas como la radio y la televisión. Estas combinadas con el uso de la computadora y los dispositivos multimediales.

Se centrará en atención a las crecientes demandas de incorporación de las nuevas tecnologías informáticas - multimediales al proceso de Enseñanza y Aprendizaje en el mundo de la escuela.

Desde el punto de vista de la comunicación, pensamos un sistema que propicie al diálogo, la reflexión y la participación. Por esto no entendemos la comunicación como algo acabado y cerrado. Partimos de trabajar con educadores dispuestos a introducir estas nuevas innovaciones en el campo educativo.

Se buscará que el docente pueda llevar a la práctica a través de elaboración de proyectos innovadores y aportes al mejoramiento del PEI en las instituciones educativas donde provienen teniendo en cuenta sus realidades (fortalezas y debilidades).

Los capacitados deben reconocer en el material su propia realidad, encontrarle significado, apropiarse de los mensajes y hacerse críticos de ellos.

#### **En el trabajo hemos tenido en cuenta los siguientes ejes:**

- LA SOCIEDAD DE LA INFORMACIÓN Y SU IMPACTO EN LA EDUCACIÓN Objetivos:
	- o Identificar los conceptos claves actuales en la sociedad de la información
	- o Conocer las posibilidades de los medios tecnológicos en el tratamiento de la diversidad
	- o Analizar el rol de la escuela en el trabajo de información de los medios de comunicación en el aula
	- o Valorar los aportes de estos medios de comunicación y de información en el trabajo cotidiano en la educación

Contenidos:

- o Nuevo paradigma: la sociedad de la información. Impacto de la comunicación mediatizada por computadora en la educación. La nueva utilidad de la tecnología educativa para atender a la diversidad en nuestras escuelas.
- NUEVO PARADIGMA: DE LA TIZA AL MOUSE … Objetivos:
	- o Analizar la relación entre la tiza y el mouse
	- o Desarrollar estrategias para el uso del retroproyector y el cañón.
	- o Describir diferentes modelos de aplicación del pizarrón digital.
	- o Identificar usos didácticos de las diapositivas.
	- o Valorar la importancia del uso de los medios digitales en el aula. Contenidos:
	- o Nuevo paradigma, de la Tiza al Mouse: la sociedad de la información. El retroproyector y su uso de apoyo didáctico. Proyector Multimedia (Data Show) o mas conocido como Cañón: hoy presente en las aulas. Pizarras Digitales Interactivas: el futuro que se acerca.
- EL MALETÍN DIGITAL Y LOS SISTEMAS DE ALMACENAMIENTOS Objetivos:
	- o Conocer las ventajas en la utilización de las computadoras portátiles (notebooks o Laptops)
	- o Analizar el uso cotidiano de los medios masivos de almacenamientos como los alternativos en el proceso de la información.
	- o Valorar los aportes de estos dispositivos de almacenamientos en el trabajo cotidiano en la educación.

Contenidos:

- o ¿Por qué elegir una Notebook? Su poderoso desempeño. Batería. Limpieza. Cuidados especiales. Usos y Transporte.
- o Medios masivos de almacenamientos: Disquete. Historia. Tipos de disquetes. Disco Zip. Disco Jaz. Pendriver o memoria USB. Memoria SD. Discos rígidos externos. Reproductor Mp3. Reproductor Mp4. Historia de los Cd (Discos compactos). Historia del DVD. Los Mini DVD.
- NUEVAS TECNOLOGÍAS EN EL SALÓN DE CLASE: "LA IMAGEN DIGITAL" Y "VIDEO DIGITAL"

Objetivos:

- o Conocer los principios de la imagen y el video digital.
- o Conocer las características más importantes de una cámara de fotografía digital. Conocer el manejo básico de una cámara de fotografía digital.
- o Conocer que tipo software nos permite manejar imágenes digitales.
- o Conocer las aplicaciones didácticas de las cámaras de fotografía digital
- o Valorar la aplicación de nuevas tecnologías en el proceso de enseñanza.
- o Conocer los principios básicos de la edición de vídeo digital.
- o Conocer las aplicaciones didácticas de las cámaras de vídeo digital y la edición de vídeo.

Contenidos:

- o Concepto y características del video digital. Componentes y funciones de la cámara digital o filmadora. Manejo de los videos digitales en la PC a través de un software. Aplicaciones didácticas en el proceso de enseñanza aprendizaje.
- o Concepto y características de la foto digital. Componentes y funciones de la cámara digital. Manejo de las imágenes digitales en la PC a través de varios softwares específicos. Aplicaciones didácticas en el proceso de enseñanza aprendizaje.

#### **3. DESARROLLO DE LA CAPACITACIÓN.**

Vimos la necesidad mostrar a las tecnologías vigentes y poder incorporarlas a los distintos espacios curriculares a partir de la implementación de la Ley de Educación la Selección y Utilización de las Tic´s en las aulas en los distintos establecimientos escolares dentro del sistema educativo de Entre Ríos.

**Nuestra experiencia de base en las distintas ciudades donde hemos terminado estas capacitaciones avaladas por el Consejo de Educación de la Provincia de Entre Ríos, las localidades donde han concurrido un total de 400 docentes (hasta el momento), han sido las ciudades de Colón, Nogoyá, Gualeguaychú, Concordia, La Paz, Concepción del Uruguay, y otras localidades mas pequeñas.**

Los docentes que han concurrido a estas capacitaciones, se la ha pedido como evaluación final un trabajo innovador con sus alumnos, aplicando el uso de videos,

powerpoint, fotografía, webquest, blog´s, edición de video, uso de las redes sociales (Youtube, Facebook, etc.), grabación de CD – DVD, uso del video proyector. Todo esto a partir de trabajo prácticos orientadores e ideas que los mismos docentes fueron aportando a lo largo de los encuentros. Siempre respetando los distintos espacio curriculares donde la tecnología sirva como apoyo o complemento a la hora de hablar de motivación en el aula.

Los encuentros se dieron en el transcurso de 2 meses con 20 horas de clases presenciales y 20 horas con la modalidad a distancia, donde se incluyó consultas por chat y correo electrónico a través de la plataforma de la red Ning. También se recurrió a la utilización para comunicarse e intercambiar archivos multimediales a través de las redes sociales.

En los encuentros presenciales se realizaron actividades escritas cuyas conclusiones fueron debatidas en los distintos grupos (por ejemplo la sociedad de la información). Las otras actividades se utilizaron diversas técnicas grupales dependiendo la cantidad de alumnos – docentes de las distintas ciudades. El caso de los talleres de la cámara digital y del video digital; donde se mezclaron sus integrantes y a partir de consignas crearon y trabajaron en las notebook – netbook durante la realización de las actividades. En algunas localidades pudimos recurrir a sala de computación equipadas con multimedia. En casi todos los casos utilizamos la conexión a Internet como soporte on line para las explicaciones teóricas de la capacitación.

La comunicación verbal, escrita y vía mail fueron los canales de intercambio de ideas entre los docentes y los capacitadores. Con el agregado que se puede establecer redes entre las distintas localidades a partir de los trabajos que se iban presentando en la finalización del curso en cada localidad.

Una vez finalizado la capacitación tienen 35 días para armar un proyecto innovador de manera grupal con sus alumnos dependiendo los espacios curriculares y/o el tipo de proyecto integrador que hayan elegido como actividad final.

Los trabajos son enviados en forma digital para su visado y corrección, la copia impresa en papel es presentada al Consejo de Educación de Entre Ríos con su correspondiente CD o DVD o la dirección URL.

La idea central de esta capacitación como lo dice su titulo es la Selección y utilización de las tics en los medios educativos y no un mero curso de computación de los ya existentes en el mercado de cursos relacionado con las tecnologías.

La consultora tiene diagramado otros módulos de capacitación teniendo en cuenta el perfil de los recursos humanos y de las evaluaciones donde los alumnos fueron sugiriendo las distintas profundizaciones de contenidos específicos a desarrollar. Todo esto aplicado a la realidad local como a la de cada escuela y/o espacios curriculares. Citamos como ejemplo la presentación de proyecto de capacitación 2011 creación y uso de "blog", la potencialidad de la webquest, el video digital en las redes sociales, audio digital y distribución de los espacios curriculares y técnicas de grupos.

## **4. EVALUACIONES REALIZADAS DEL CURSO DE CAPACITACIÓN.**

Como ejemplo tomaremos la LOCALIDAD DE NOGOYA (Total de alumnos 35)

### **ORIENTACION DEL APRENDIZAJE**

## **¿Cómo calificaría los elementos orientadores para trabajar el material del curso?**

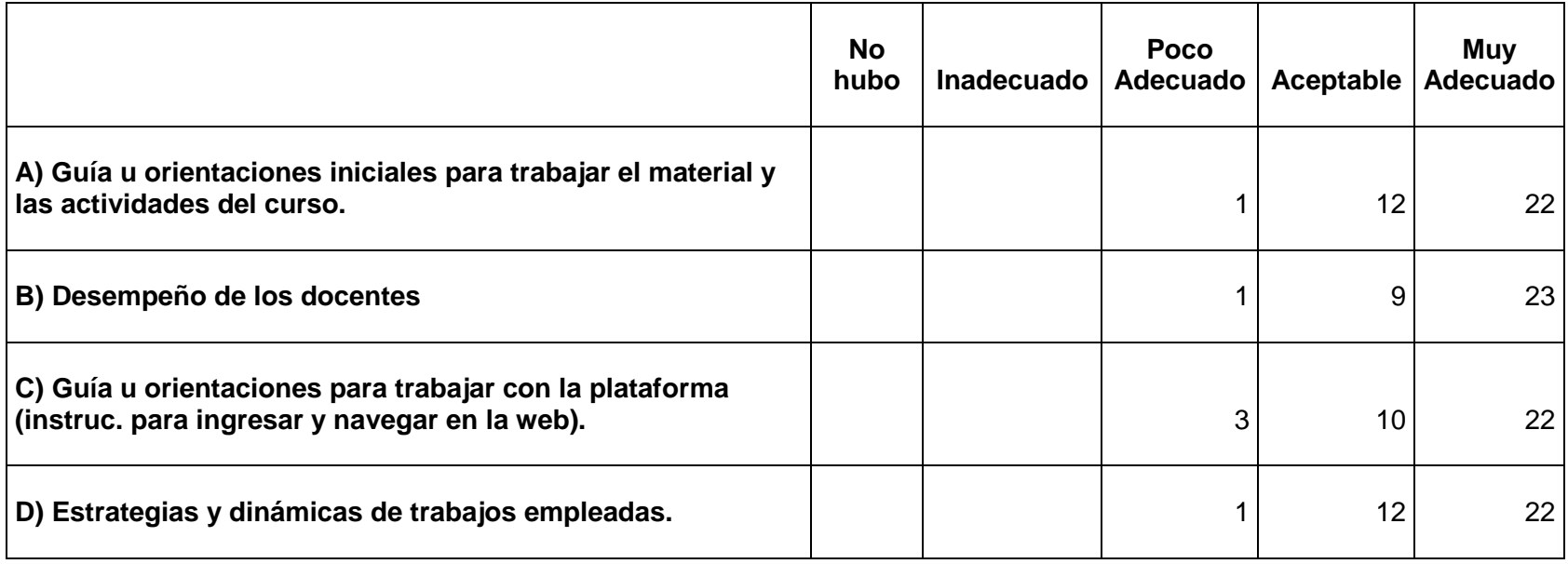

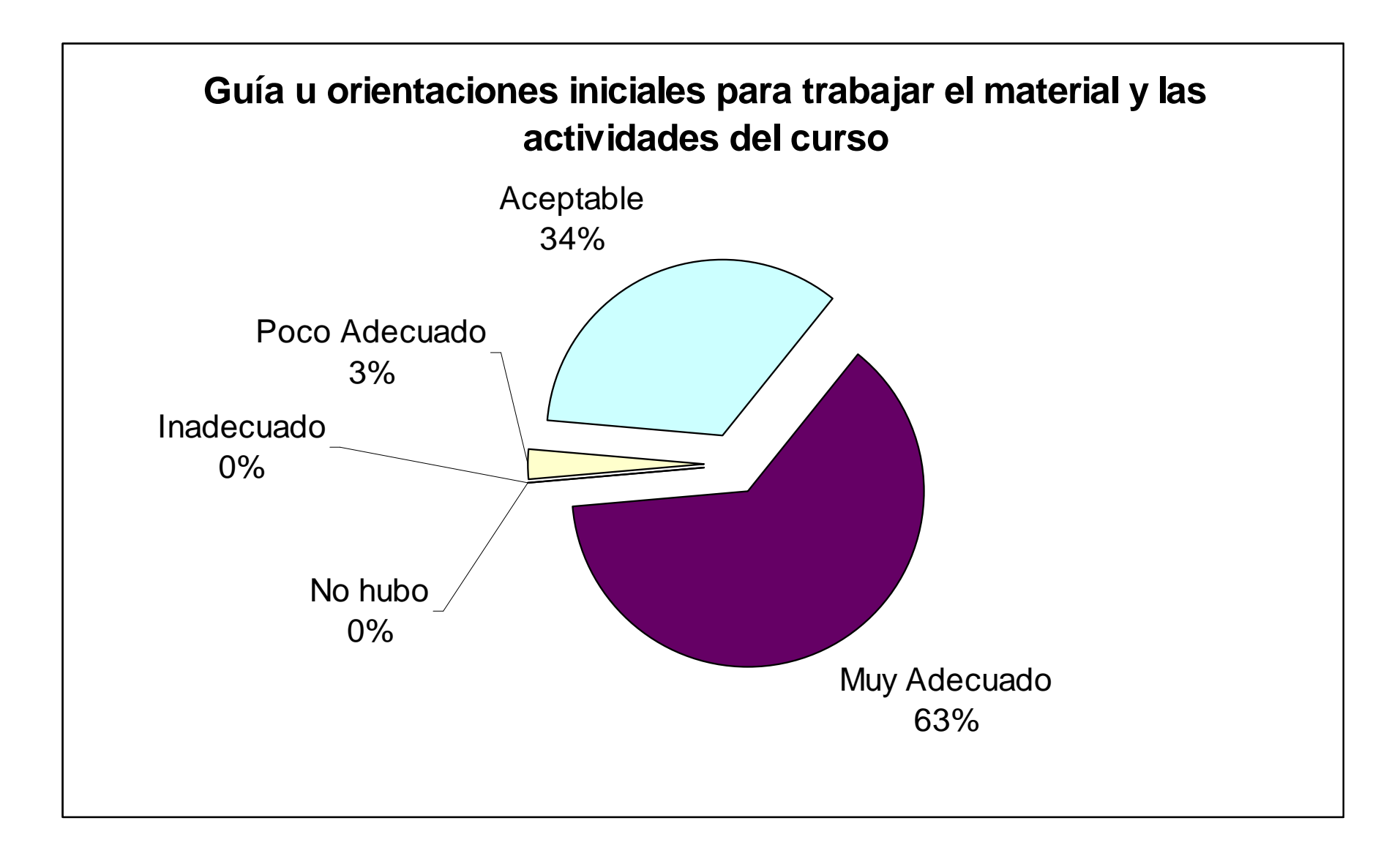

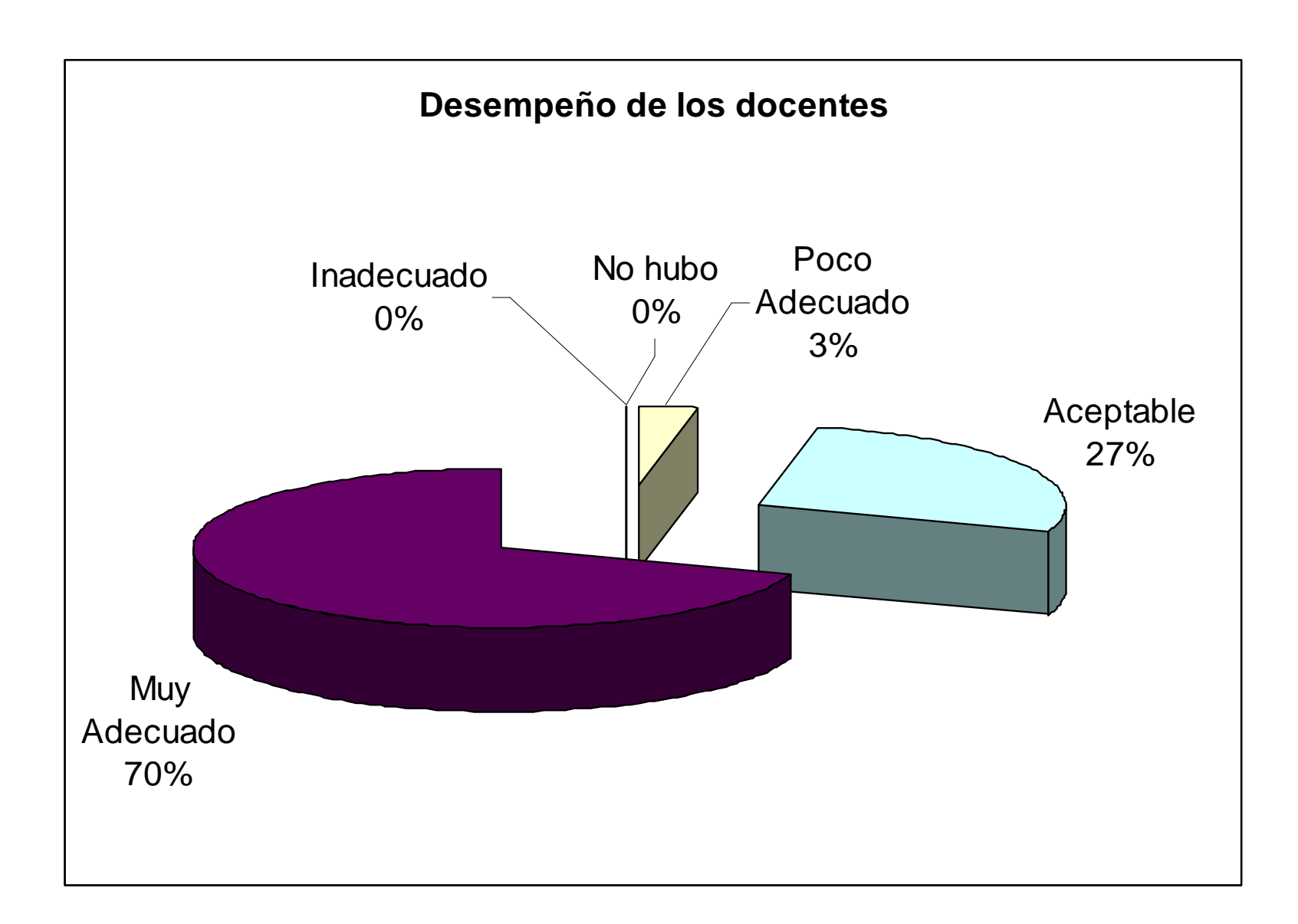

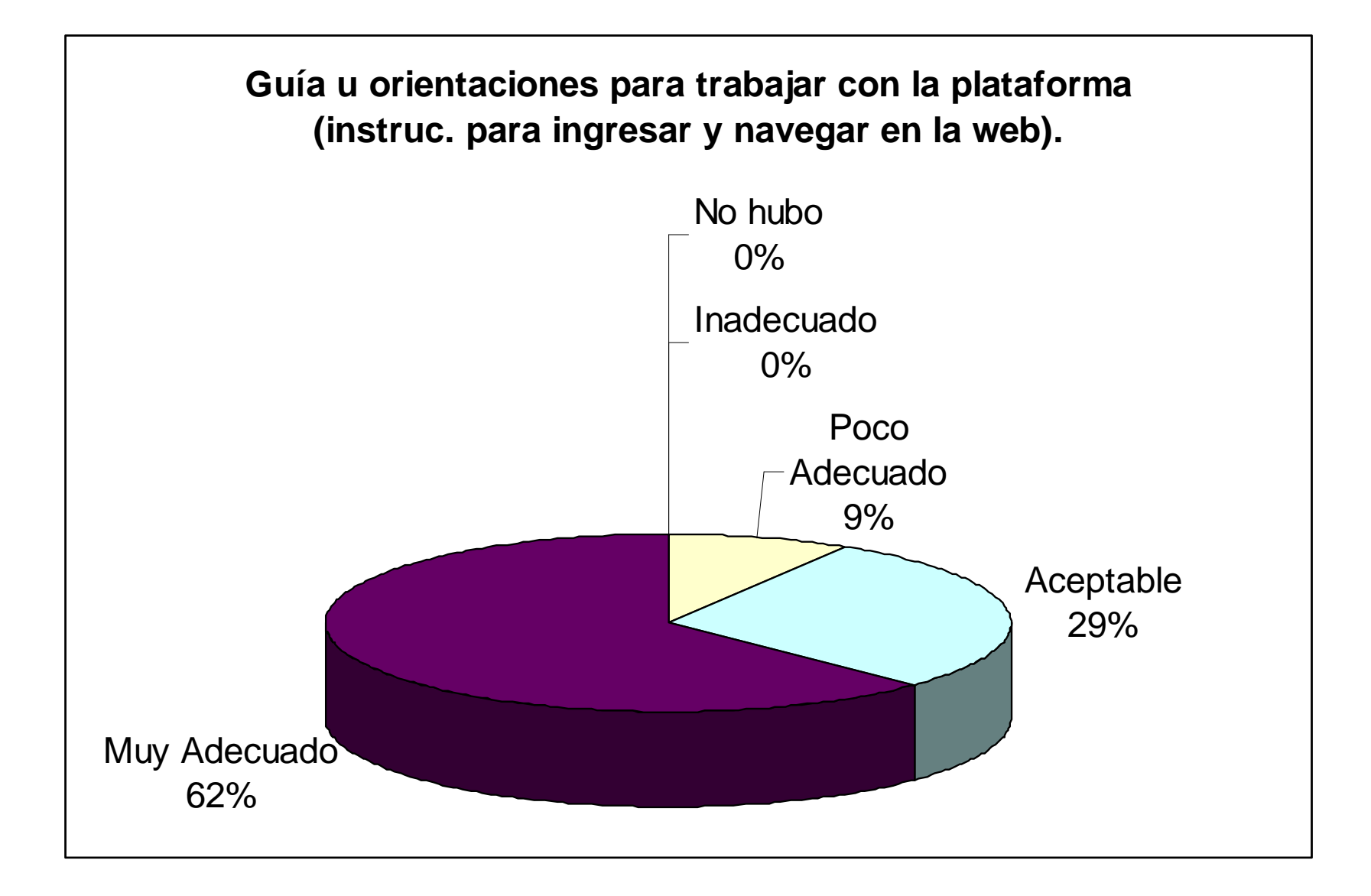

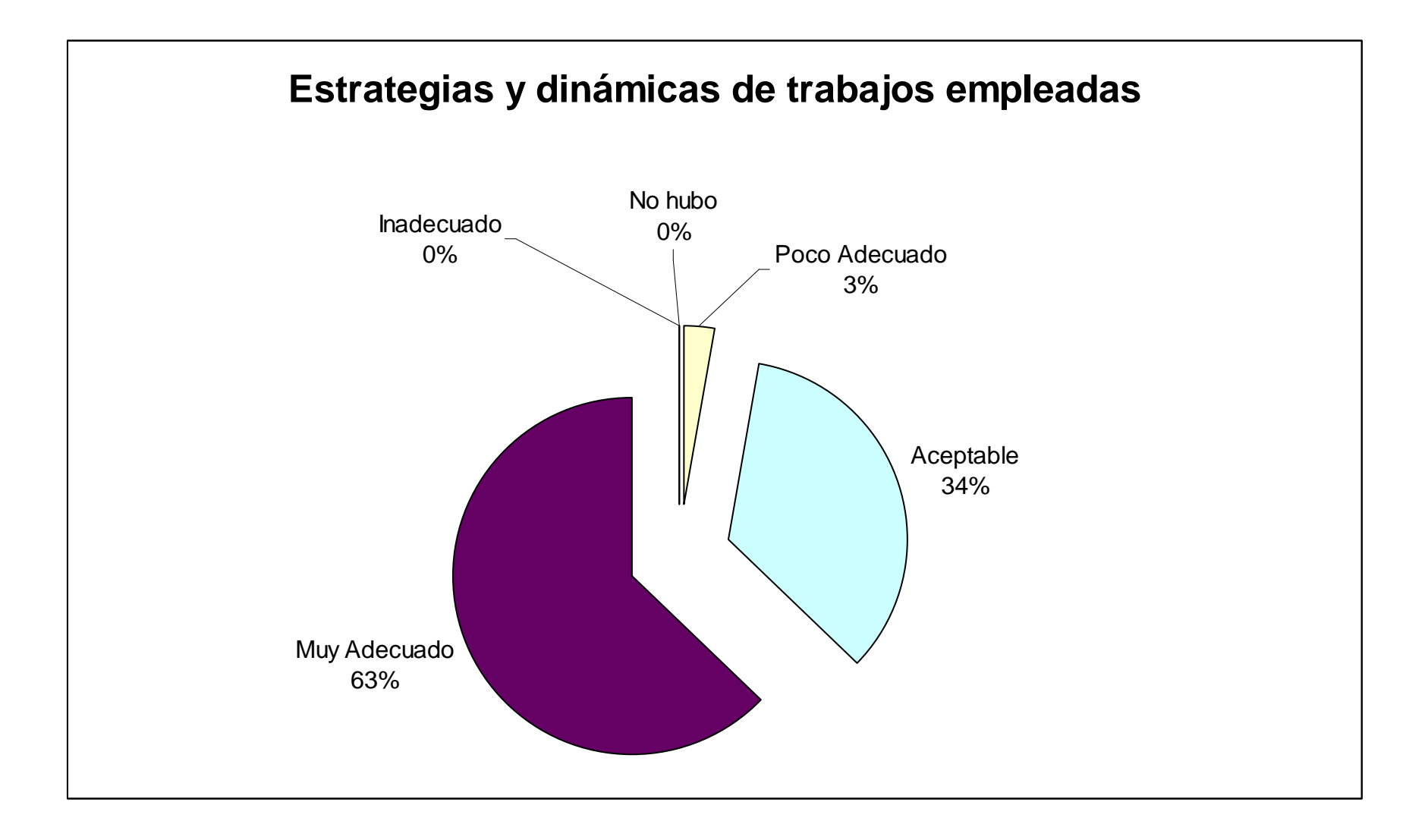

## **Indique en que grado influyó cada unos de los siguientes factores para estimular su aprendizaje**

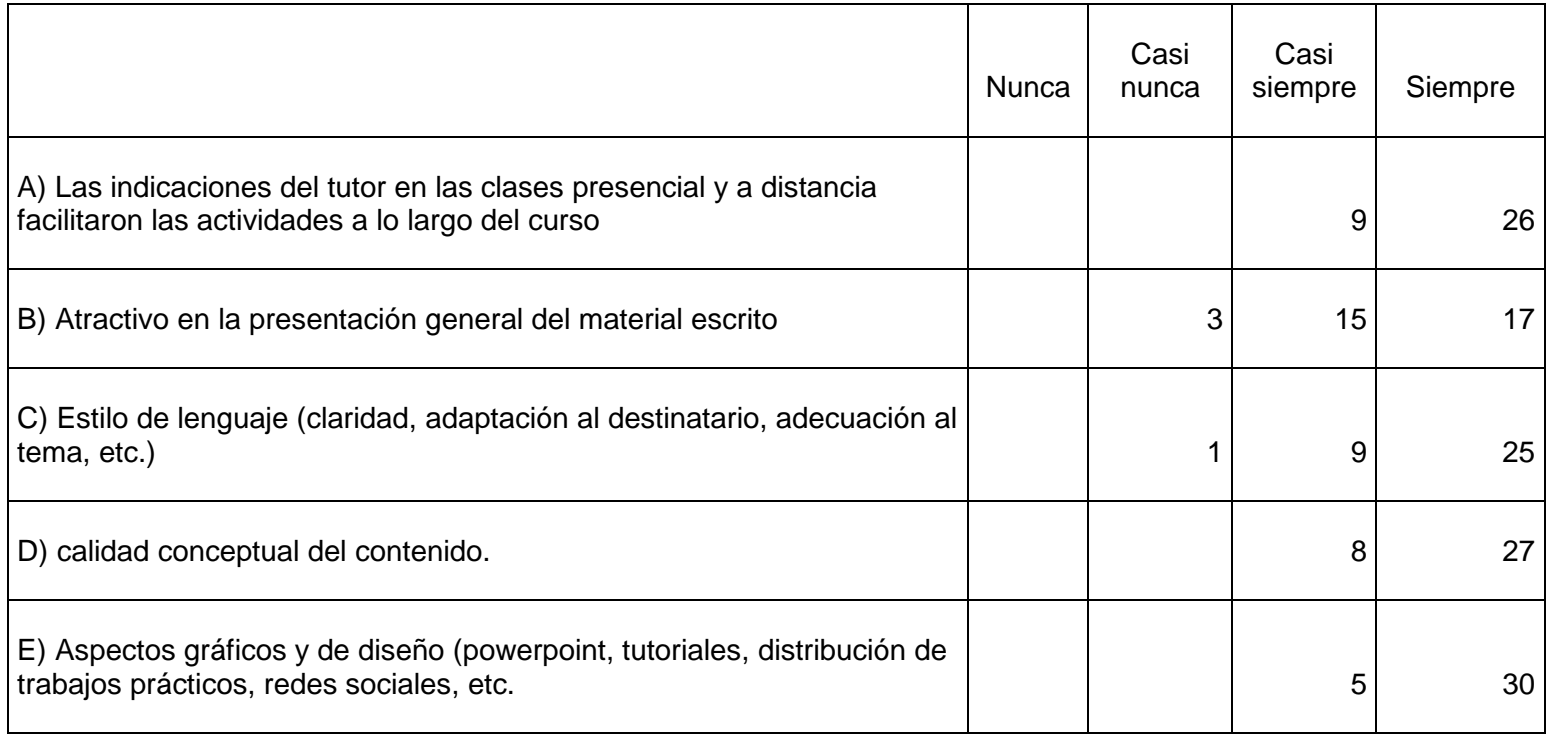

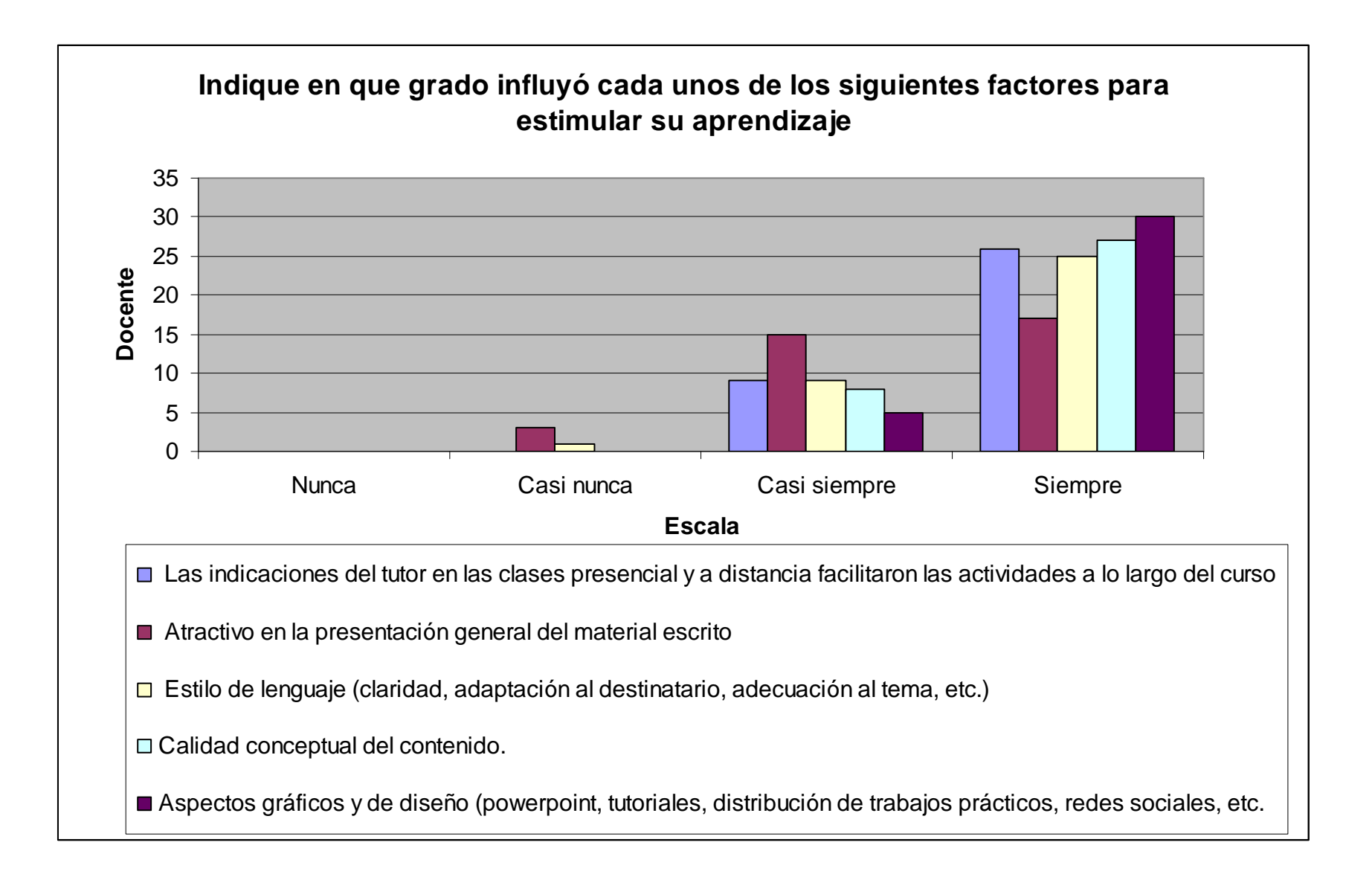

# **EVALUCIONES GENERALES DE LO TRABAJADO EN CLASE**

**De que manera cree que influyeron para mejorar e integrar un aprendizaje** 

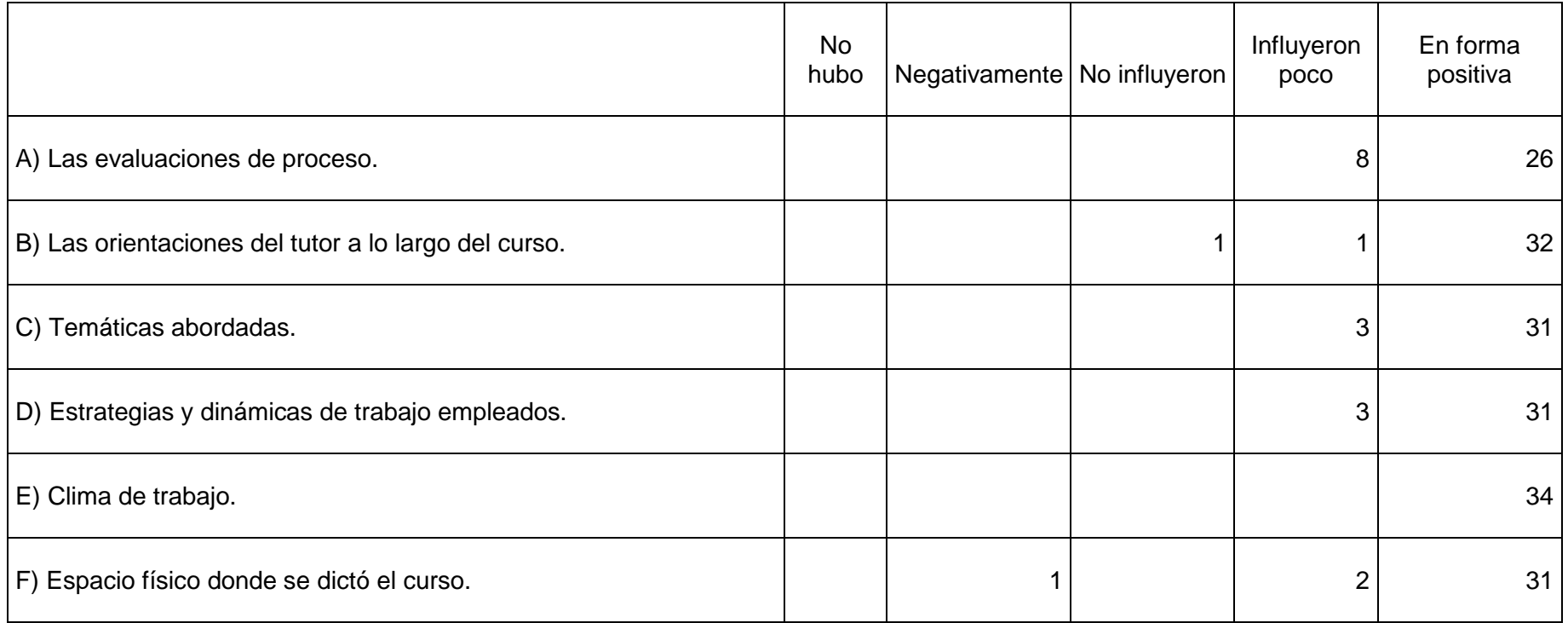

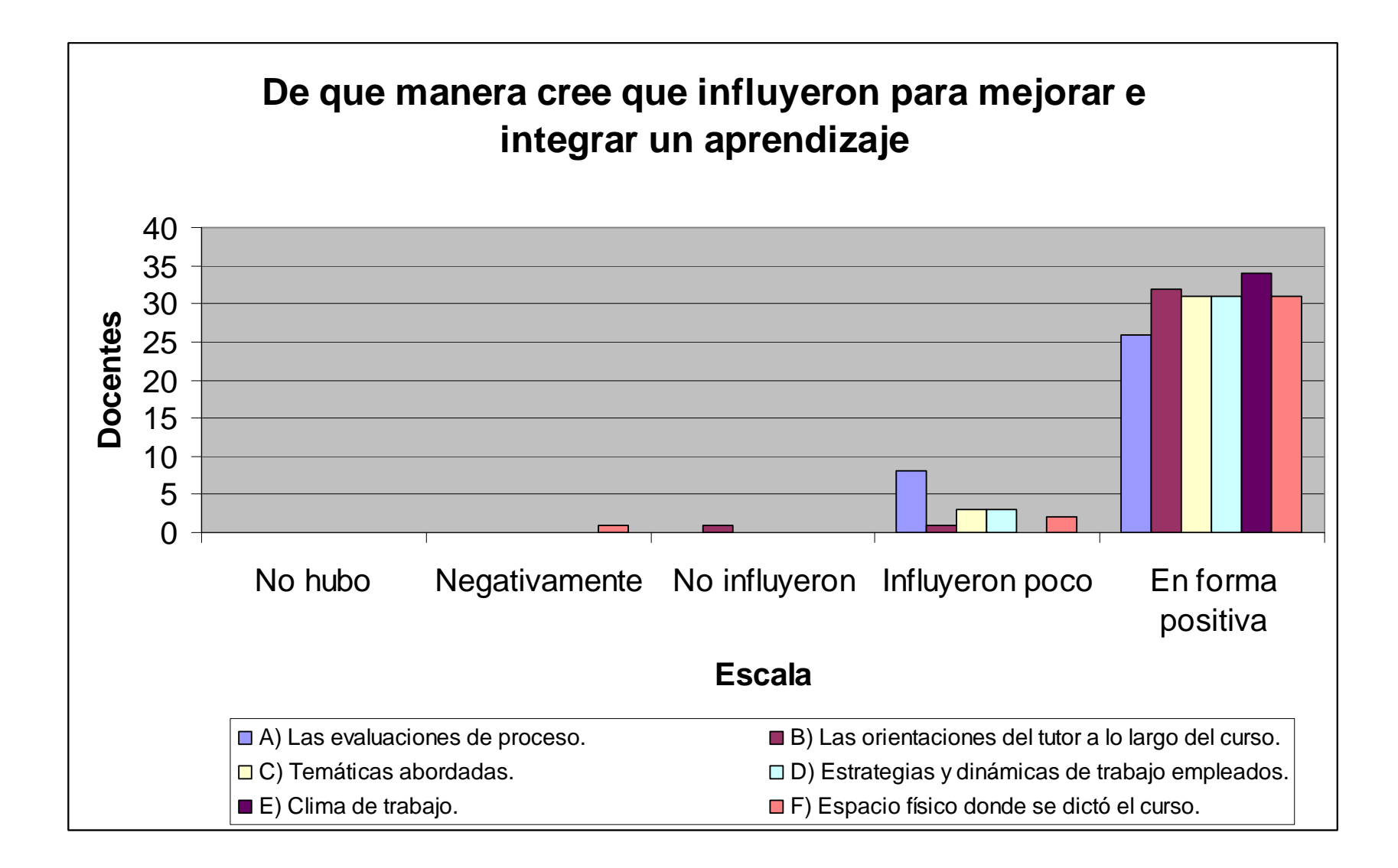

### **5. CONCLUSIONES.**

Los docentes que participaron de la capacitación de las distintas localidades realizaron un proyecto integrador articulando con las acciones realizadas en sus prácticas cotidianas en sus instituciones educativas. Dicho proyecto fue presentado por escrito en papel y en formato digital (CD o DVD o la dirección URL) al Consejo de Educación de Entre Ríos.

Enviamos la dirección URL de trabajos finales presentados:

- Trabajo final del curso de TIC'S Valle María 2010. Herramienta educativa para enseñar a los más chiquitos acerca de la gripe A. http://www.youtube.com/watch?v=uprdwcgi23c
- Trabajo final del curso de TIC'S Nogoyá 2010. Herramienta educativa para presentar a los alumnos las distintas tecnologías. http://www.youtube.com/watch?v=hUE97q98YXs
- Curso Tic`s Gualeguaychú. GRUPO: Biré, María Antonella González, Yamila Luciana Roa, Ana Mariela Valli, Silvina Raquel. Para presentar a los alumnos sobre los 200 años de historia Argentina. http://www.youtube.com/watch?v=iuSLYElvonk
- Trabajo Práctico Final: Nuestras raíces. Curso Tic's Ciudad de Colón Valoración del legado histórico y cultural de nuestros abuelos inmigrantes. http://www.youtube.com/watch?v=R4LqjN0EVkU
- Curso Selec. y Utliz. de las Tic en medios educativos Sadop Entre Ríos Susana y José – 2010. http://www.youtube.com/watch?v=ihDuLsSyYfQ
- UN POWER POINT PARA 4º. RELACIONA LOS TEMAS DE GEOGRAFÍA (ENTRE RIOS: DIV. POLITICA, RELIEVE, HIDROGRAFIA, CLIMA, ETC) CON LENGUA: DESCRIPCIÓN. http://www.youtube.com/watch?v=B-71v5btICA
- Webquest. Localidad Colón. Realizado por Quarroz, Fernando http://webquest.cepcastilleja.org/majwq/wq/ver/823
- Blog. Localidad Colón. Realizado por Bouvet, Hebe Lía http://mundoinformaticoeducativo.blogspot.com/
- Blog. Localidad Concordia. Realizado por Goñi, Daniela y Petruzzi, María. http://escuelalopezjordan.blogspot.com/

## **6. BIBLIOGRAFÍA.**

Burgos Noemí – Peña Cristina; El Proyecto Institucional. . Ediciones Colgué.

Revista Pc Práctica Edit. Cul-Tec S.A.

Implementación del PEI – Ministerio de Educación.

G. Frigerio, M. Poggi, G. Tiramonti, I. Aguerrondo. Edit. Troquel; Las Instituciones Educativas Cara y Ceca. Elementos para su gestión., serie Flacso. Bs. As. 1992. Norton. Edi. MacGraw Hill - Introducción a la computación.

Luciano Leiva y otros.Ed. OEA – CLAEH, Informática, Internet y Política –

Documentos TEBE del Ministerio de Educación.

I. Aguerrondo. Planificación de las instituciones escolares, del libro "El planeamiento Educativo como instrumento de cambio". Edit. Troquel. Bs. As. 1997.

Prof. Enrique Gutiérrez. Las didácticas aplicadas a las nuevas tecnologías de la información y la comunicación. - Universidad de León. España. 2001.

Apuntes desarrollados por la cátedra.

Bartolomé, A. R. (1994) "Sistemas multimedia". En: SANCHO, J. M. (coord). Para una tecnología educativa. Barcelona: Horsori.

Bartolomé, A. R. "Los ordenadores en la enseñanza están cambiando". Aula de Innovación Educativa. (1995) nº 40-41, p. 5-9.

Moral, J. M.; et al. (1995) "Sistemas Multimedia en la Enseñanza". Aula de Innovación Educativa. nº 40-41, p. 19-23.

Quintana, J. (1996) "Aplicaciones educativas del software de uso general". En: Ferrés, J.

 Marqués, P. (coords.) Comunicación educativa y nuevas tecnologías. Barcelona: Artículos de Internet

Prof. Müller José - Apunte de cátedra. "Seminario de las Nuevas Tecnologías aplicados en la educación" Univ. Concepción del Uruguay. (2005-2006-2007)

Lic. Daniel Iturralde. "Selección y evaluación de medios educativos" Universidad de Cuyo. Mendoza (2007).